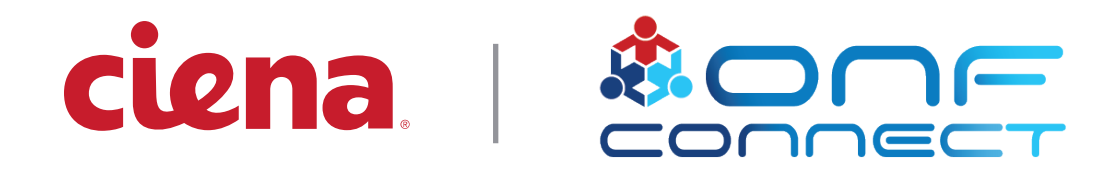

#### **How I Stuffed my Laptop inside a K8s Pod**

Kent Hagerman

Copyright © Ciena Corporation 2019. All rights reserved.

### K8s App Development is a Frustrating Process

- 1. Build container
- 2. Push container
- 3. Redeploy
- 4. Test / Experiment
- 5. Recover logs
- 6. Optionally goto 4.
- 7. Make changes
- 

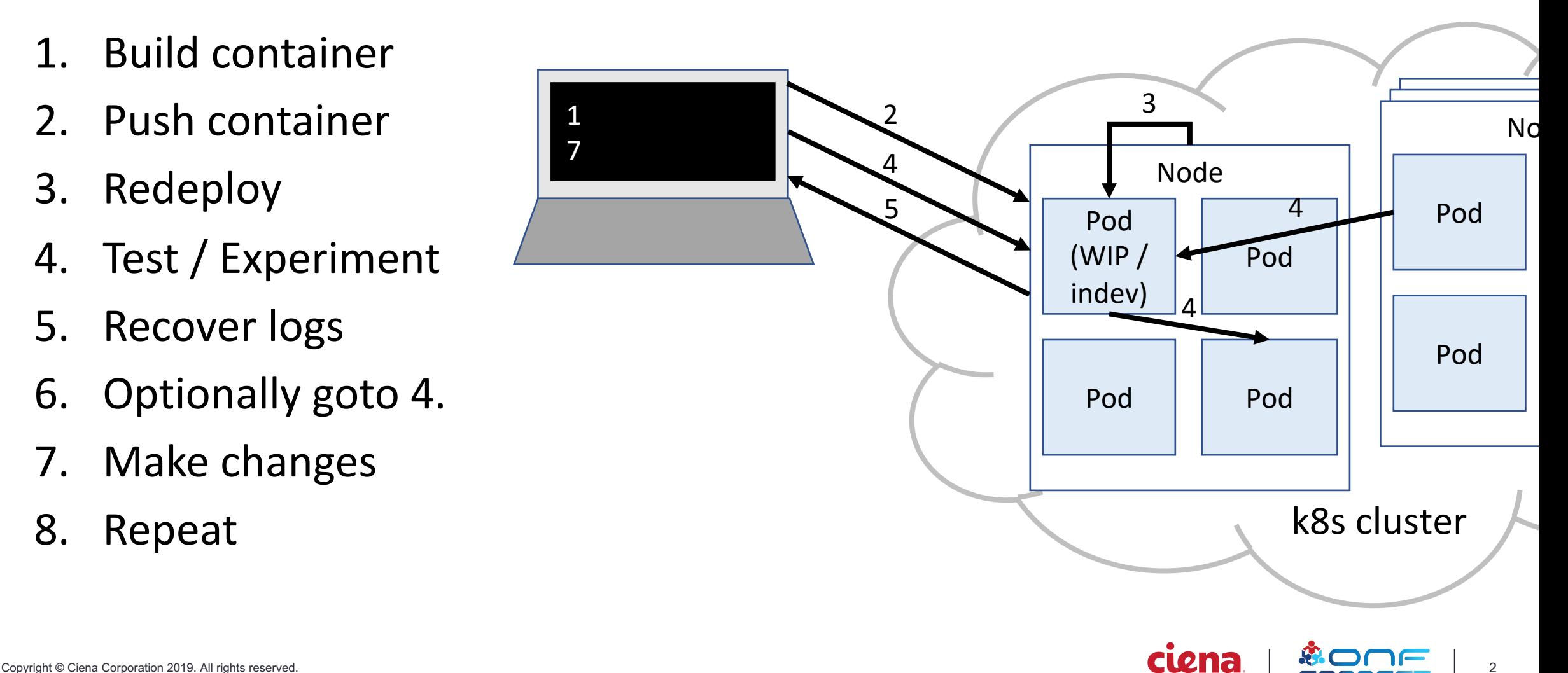

### Wouldn't this be so much better?

- K8s services reachable
- Build-run-test directly on laptop
- Entire kubernetes environment available
- Allow outbound & inbound connections to & from other pods

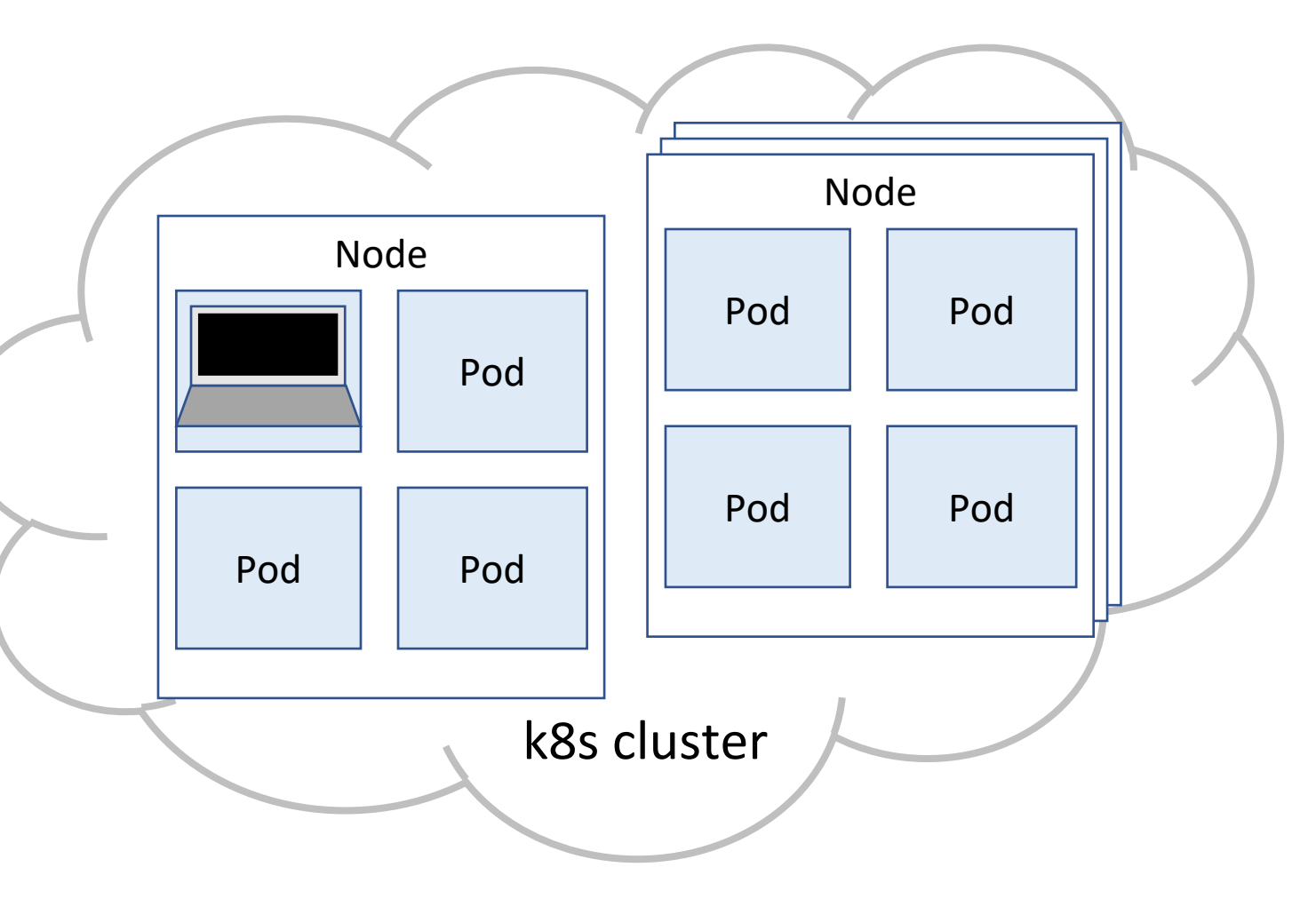

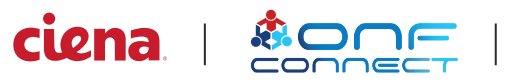

#### What I Have

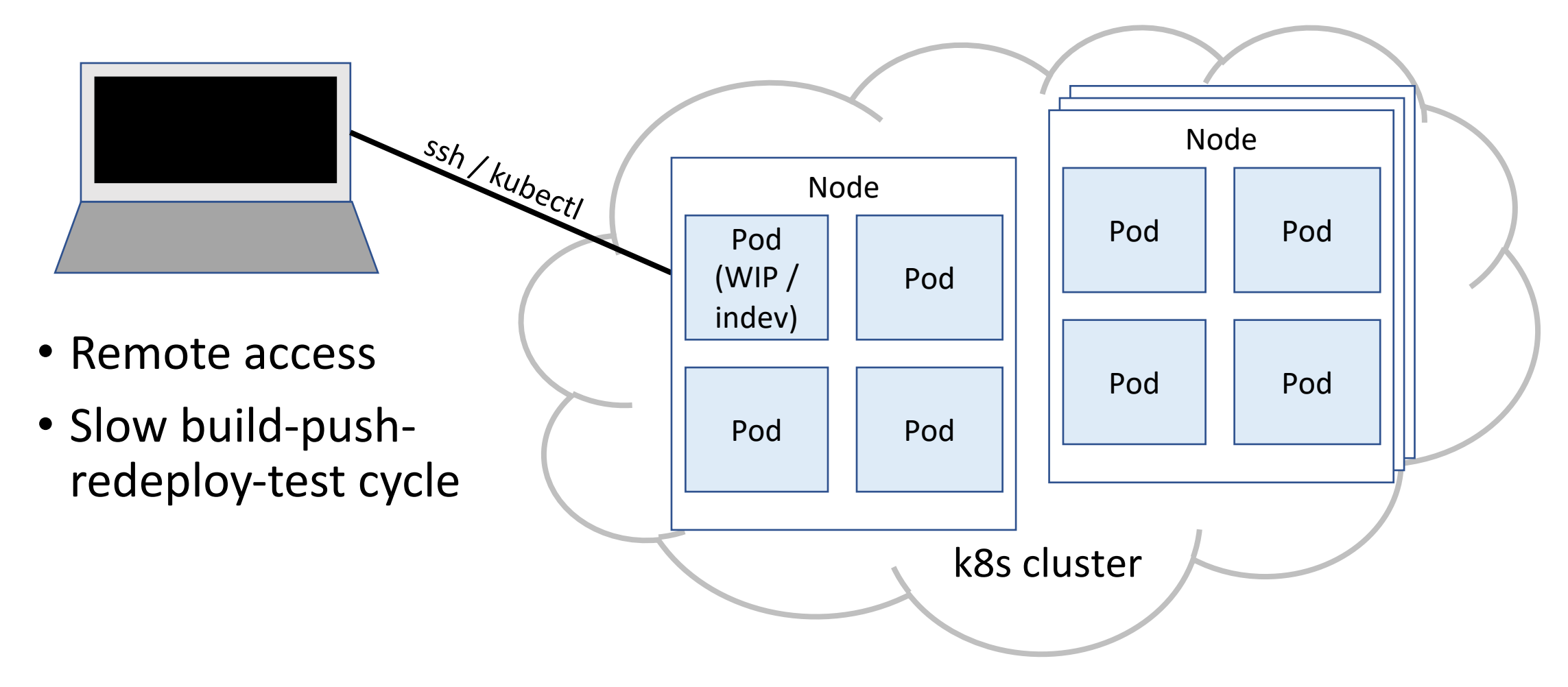

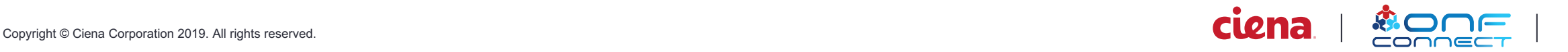

### Something like this…

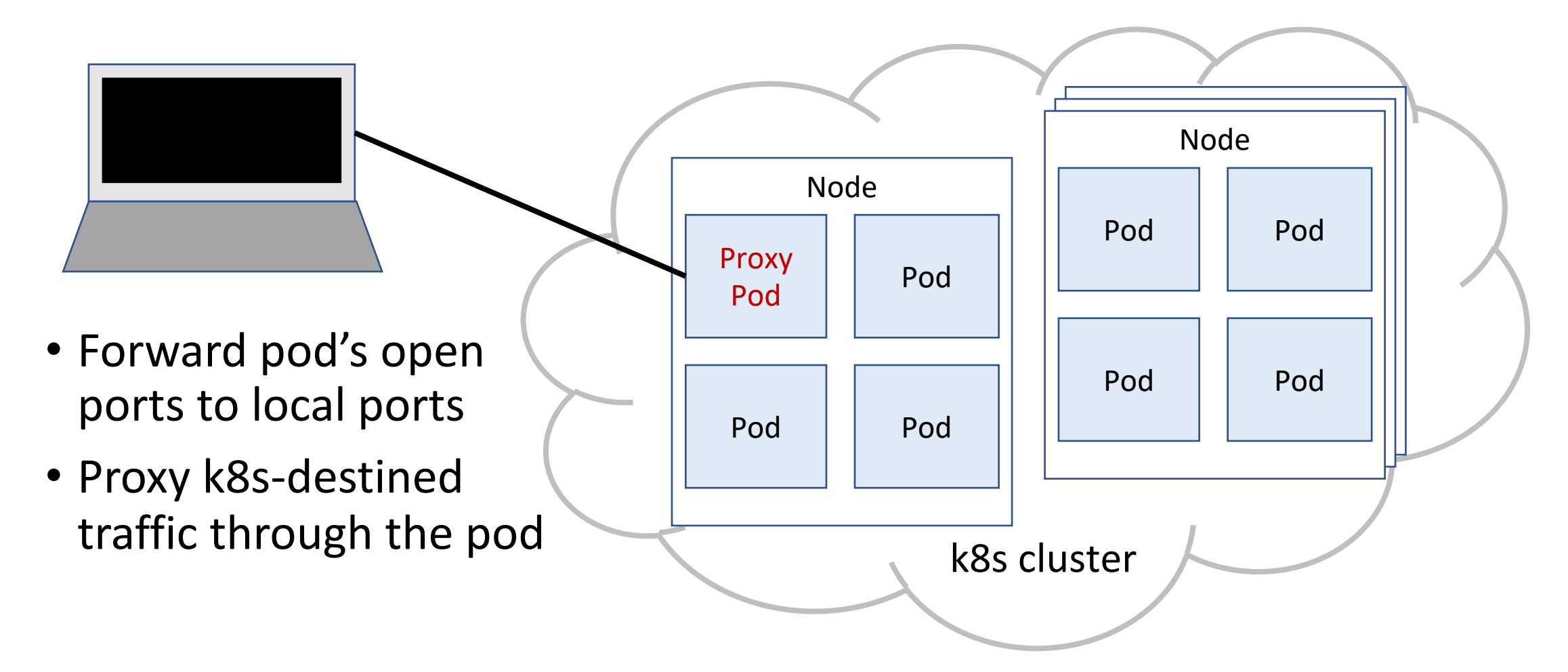

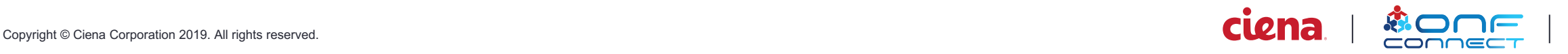

### Design Goals

Ease of use

- Replace in-dev application image with proxy image
	- Deploy "as usual"
- Single command to connect laptop to proxy pod
- Build-run-test apps on local machine
	- Zero reconfiguration in the k8s cluster
	- Can build-run-test directly in IDE

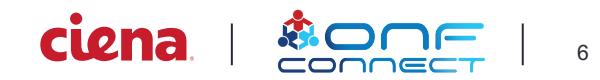

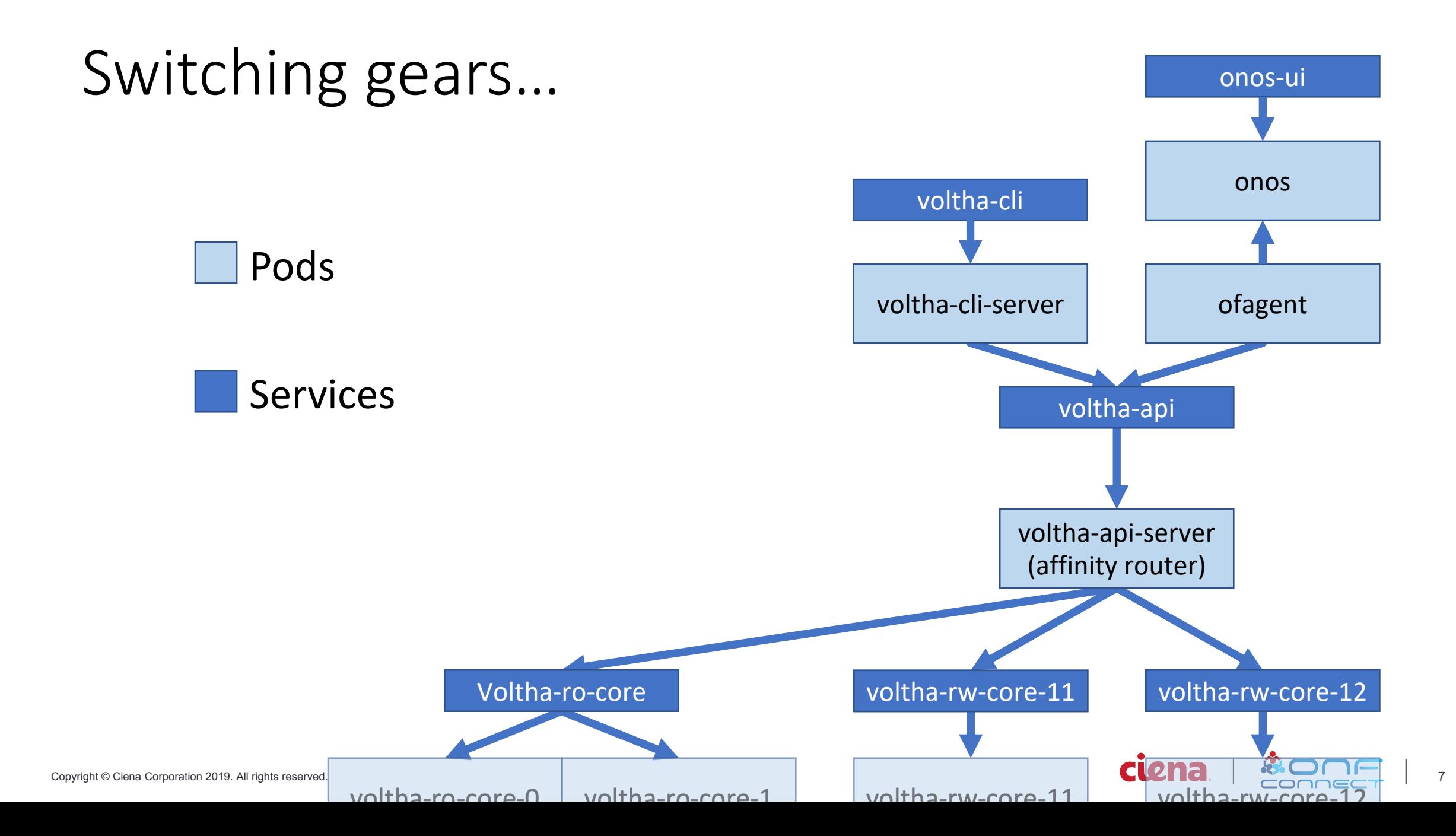

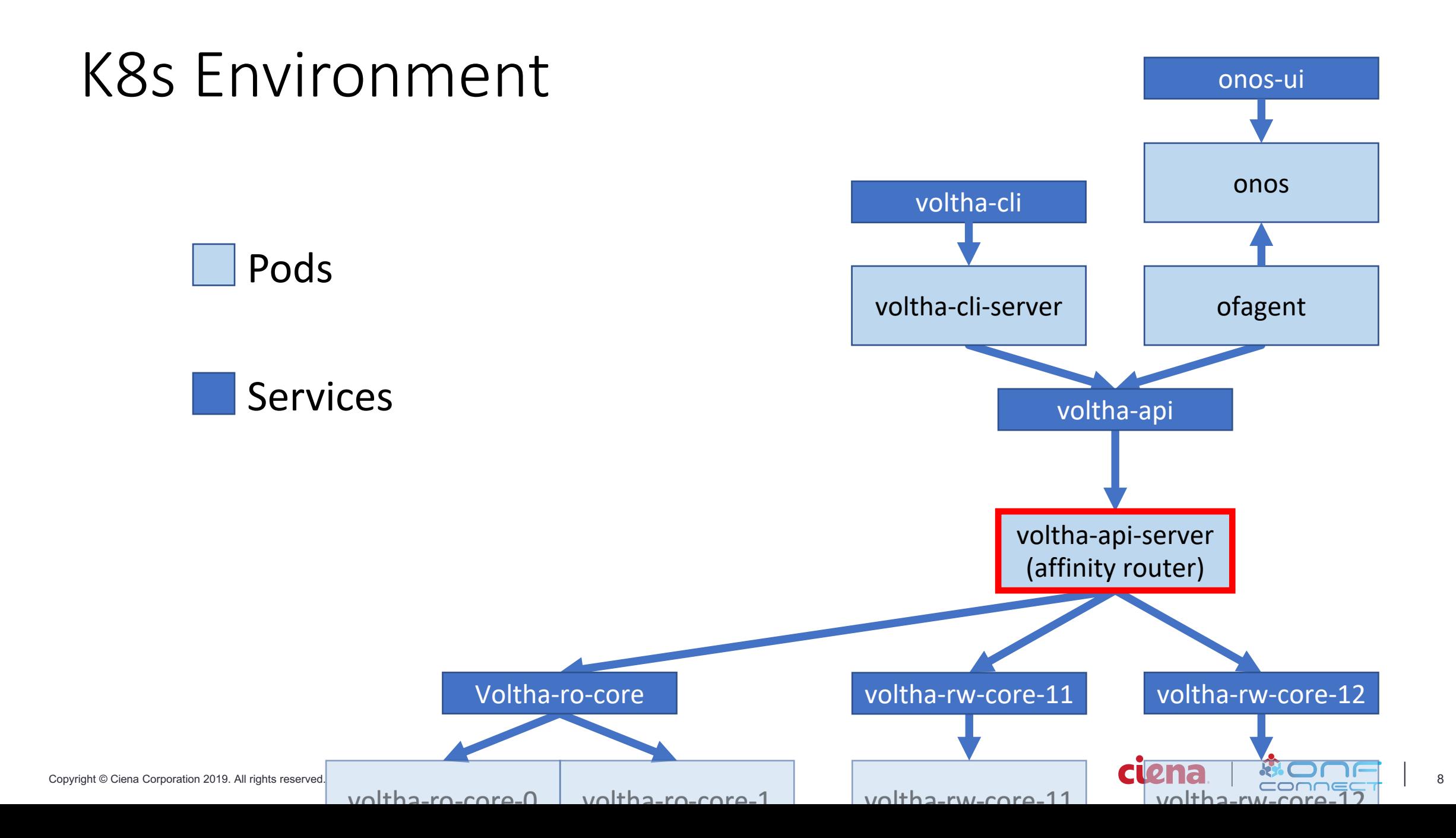

![](_page_8_Figure_0.jpeg)

### Outgoing Traffic

- Proxy traffic destined for k8s services through the pod
- Split DNS; proxy only \*.cluster.local DNS requests through the pod

![](_page_9_Picture_3.jpeg)

![](_page_9_Picture_4.jpeg)

Laptop -> K8s Service

![](_page_10_Picture_2.jpeg)

![](_page_11_Picture_0.jpeg)

Laptop -> K8s Service

![](_page_12_Picture_2.jpeg)

![](_page_13_Figure_0.jpeg)

![](_page_14_Figure_0.jpeg)

![](_page_15_Figure_0.jpeg)

![](_page_16_Figure_0.jpeg)

![](_page_17_Figure_0.jpeg)

### Incoming Traffic

- Forward incoming traffic from the proxy pod to the laptop
- Redirect some k8s applications or services to the proxy pod

![](_page_18_Figure_3.jpeg)

![](_page_18_Picture_4.jpeg)

K8s Service -> Laptop

![](_page_19_Picture_2.jpeg)

![](_page_20_Picture_0.jpeg)

K8s Service -> Laptop

![](_page_21_Picture_2.jpeg)

![](_page_22_Figure_0.jpeg)

![](_page_23_Figure_0.jpeg)

![](_page_24_Figure_0.jpeg)

![](_page_25_Figure_0.jpeg)

![](_page_26_Figure_0.jpeg)

![](_page_27_Figure_0.jpeg)

### Final Thoughts

- Set up your environment *just so*.
- Don't be afraid to reconsider bad processes.
- Make (better) tools.

![](_page_28_Picture_4.jpeg)

#### Questions?

Tool repo: github.com/kent-h/k8s-become-pod

![](_page_29_Picture_2.jpeg)